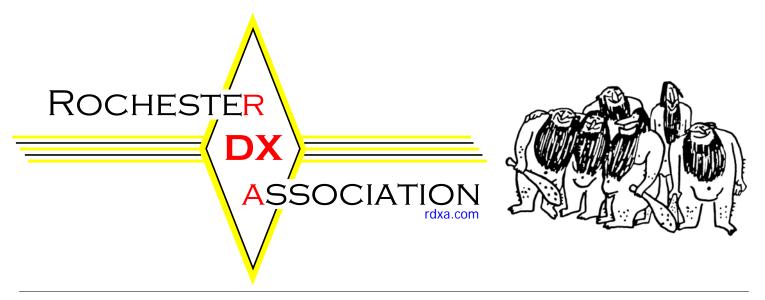

**ROCHESTER DX ASSOCIATION NEWSLETTER** 

1947-2007 • 60 YEARS OF DX IN WNY

**SEPT 2008** 

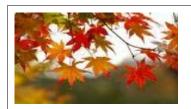

# Regular Meeting

September 16, 2008 19:30 local

# **NEW LOCATION !!!!!!!!**

The Monroe County Emergency Operations Center (EOC)

1190 Scottsville Road
Exit 17 (Route 383 South) off 390
Room 200

Enter the building at the south side and follow the signs to the room

# **September Program**

September's presentations is on LOTW (Logbook of the World).

This will be a live demo, using the internet. It will show all of the in' and outs of the software, how to set it up and time for Q&A after the presentation.

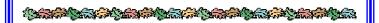

# **October Program**

RDXA's October 21's meeting will feature an Introduction to Contesting geared to amateurs (new or old) who have an interest in contesting, but were wondering exactly how to get started.

There will be discussion on the different types of contests, operating technique, station layout, antenna theory, logging programs, and more.

Also at this meeting, the new RDXA Operating Awards will be unveiled, and with the contest season just getting underway, it is the perfect time to think about earning the new awards!

## **Upcoming Ham fests**

N2CK

Sept 13<sup>th</sup>

**RAGS** 

Radio Amateurs of Greater Syracuse

http://ragsinreview.com/

#### The Podium

#### Paul Mackanos K2DB

As hints of fall begin to chill the evening and morning air, it's time again to start our regular Bulletin and meeting schedule. I hope you had an enjoyable summer and are ready to plunge headlong into the fall and winter contesting and DXing seasons.

With several fellow RDXAers, I had the pleasure of operating several radio events since our last meeting. **K2CS**, **AF2K**, **N2TWI**, **N2ZN** 

and I put **W2RDX** on the air from Chris' and Gayle's Adirondack shack for the IARU HF Championship in July. **W1TY** and I put on several contests from the **K2NNY** QTH. Get this, both SSB and RTTY, yeh a few CW ones, but **W1TY** didn't do much participating in those.

If you have not already done so, point your browser to rdxa.com and take a look at our updated website. (I sure hope the new one is up and running by the time you read this. hihi) **K2ZS** has done a masterful job of bringing the RDXA web presence up to date with the latest looks, features and web capabilities. Numerous new pages and links have been added and changed including an RDXA Event Calendar, Contest Calendar, and more. Be sure and check out all the links because there's more than meets the eye on just the home page.

I'm looking forward to seeing everyone again at our first meeting in September. Oh yeh, the new meeting location is the Emergency Operations Center on Scottsville Road. It looks like a great place to meet, and we will have no time restrictions. Also, for those that want to, we will be meeting for dinner before hand at Campi's and we will put out an announcement on the RDXA reflector about it before the meeting. After the meeting, we will be trying out MacGregors over on Jefferson Road, the S & S just doesn't always seem to be open after our meetings on Tuesdays. MacGregors has lots of kinds of 807's and sandwiches, etc; and is within an easy drive from the EOC center.

Lets make this a GREAT year for the RDXA, come on out to the meeting and get involved.

73 de Paul **K2DB** 

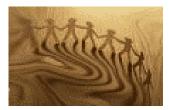

### **RDXA Membership News**

RDXA membership renewal for the 2008 - 2009 season is due in October 2008. If you have not paid yet get your money. The fee has changed the new rates are:

Regular membership - \$20.00 Family Membership - \$5.00 Full Time Student - \$10.00

For those members who have already paid, and those members who pay by October 31st, you will avoid the dues increase for this year.

If you have a question as to whether you are current or not, please send me an email at <a href="mailto:k2rny@frontiernet.net">k2rny@frontiernet.net</a> who will be happy to help you out.

I am undertaking some record keeping of our membership files. Please send me an email (k2rny@frontiernet.net) with your current awards, if your are an ARRL member and a current email address. I will make the changes to the club's membership database and to the website database as well.

We need more Bio's for future months! We would love to hear how you got started in the hobby and what else do you do in your life (if there is anything besides amateur radio). Please send your bio to Gayle **N2TW**I, the newsletter publisher and she will see that it is printed.

# Membership Biographies -

Thanks Charlie for submitting last newsletter!
We are looking for a volunteer for next month????
Who will it be – send me your bio and surprise the club!

#### 2008 - 2009 RDXA Officers

For those of you who were unable to attend the June General Membership Meeting, here's the results of the election held at that meeting.

| President<br>Vice President | Paul Mackanos<br>Ken Boasi | K2DB<br>N2ZN |
|-----------------------------|----------------------------|--------------|
| Secretary                   | Scott Hoag                 | K2ZS         |
| Treasurer                   | Irv Goodman                | AF2K         |

#### **Board of Directors**

| Doug Stewart  | N2BEG |
|---------------|-------|
| Carey Magee   | K2RNY |
| Lynn Bisha    | W2BSN |
| Chris Shalvoy | K2CS  |

#### **Newsletter Publisher**

Gavle Shalvov N2TWI

Special thanks to Vic Gauvin, **K1PY** for guiding the club over the last year as well as Alan Masson, **K6PSP** who gave the Board a wonderful sense of direction and a far broader glimpse of our hobby, given his experience in amateur radio in other parts of the world.

## Field Day 2008

K<sub>1</sub>PY

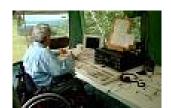

17978 points!

Is this AWESOME or what?!!!
That's a 34% increase over
last year's record-setting
13360 !! Our own 40m CW
Crew beat the W3AO 40m

CW crew!!!!!! (1146 to 1074) You want something even cooler? Our own 40m CW crew then went on to make yet another 162 15n contacts to boot !!!!

And it doesn't stop there: Our single station 80/20 CW crew had a combined 1452 contacts. The **W3AO** 80m stn + 20m stn (TWO stns) had a combined 1775 -- that's only a 323 contact difference between their two stations and our one station!

Now all this is definitely impressive! Great going guys!!!!! And great going all around! We're not just talking Big League any more -- we're talking in the top of the Big Leagues! Whew, this was indeed the Field Day of Field Days.

# RDXA, and Proud of it!!!

Below is a note that we received from Muffy Meisenzahl, the Administrator of Monroe County Office of Emergency Management:

"Please extend our congratulations to everyone involved in achieving recognition as #1 in the Nation for Class 3A, at the June 28th Amateur Radio Field Days! We also understand that your activity during this event places you in the Country's Top 10, most probably at #5.

This recognition and achievement is no small task and speaks volumes about the dedication of our local Amateur Radio Operators. Your commitment to community Public Safety enhances our communication capacity during emergencies and ensures continuity of business for many emergency service providers. Your effort and cooperation with the County Public Safety Communications Division (Radio Center) ensures we maintain multiple and redundant communication pathways.

This truly is a winning combination - for all of us in Public Safety and for Amateurs who participate in demonstrations of individual skill sets and collective communications capacity.

We know you can provide this #1 capability and quality any day that it's needed! This is most impressive. Again, congratulations and thank you for your good work!

## Muffy

Muffy Meisenzahl, Administrator Monroe County Office of Emergency Management 1190 Scottsville Road, Suite 200 Rochester, NY 14624" (585) 753-3810, fax (585) 473-7087 mcoep@monroecounty.gov

# W2RDX/60 OPERATION ACTIVITY SUMMARY AF2K

| # of<br>Contacts                    | Who                                                     | Where         | When        |
|-------------------------------------|---------------------------------------------------------|---------------|-------------|
| 200                                 |                                                         | AWA Museum    | 6/09/07     |
| 199                                 | K2DB                                                    | 20m, 40m SSB  | 6/17/07     |
| 149                                 |                                                         | RM&SC         | 12/27-29/07 |
| 1                                   | AF2K/3                                                  | 2m FM Simplex | 5/15/08     |
| 1817*<br>1672 computer<br>145 paper |                                                         | W2FU's        | 5/24-25/08  |
| 42                                  | W1TY                                                    | All RTTY      | 5/24-27/08  |
| TOTAL                               |                                                         |               |             |
| 2408                                | 239 incoming QSL's as of 8/28/08                        |               |             |
| W2RDX/50<br>Total:                  | 1095 Q's by 14 different ops.<br>during June-July, 1997 |               |             |

#### 60 Meter QSO from OZ1BTE

K2CS

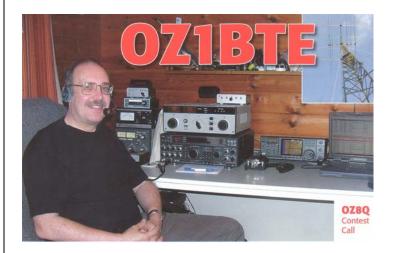

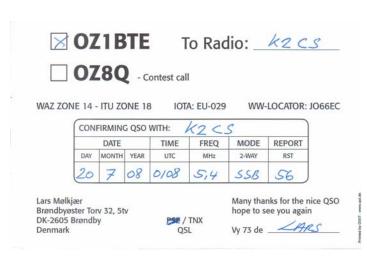

# Forecast of Solar and Geomagnetic Activity

#### September 1 - September 7, 2008

Solar activity was very low. No flares were detected. The visible disk was spotless. No proton events were observed at geosynchronous orbit. The greater than 2 MeV electron flux at geosynchronous orbit reached high levels during 04 - 07 September. Geomagnetic field activity was at predominantly quiet levels during 01 - 03 September. Activity increased to major storm levels on 04 September. Activity decreased to quiet to unsettled levels during 05 - 07 September.

ACE solar wind measurements indicated a co-rotating interaction region (CIR) occurred on 03 September in advance of a recurrent coronal hole high-speed stream (HSS). Solar wind changes associated with the CIR included increased plasma densities (peak 27 p/cc at 03/0402 UTC) and a gradual increase in velocities. Interplanetary magnetic field (IMF) changes during the CIR included an increase in Bt (peak 16 nT at 03/0551 UTC) and intermittent periods of southward Bz (minimum -10 nT at 03/0714 UTC). The HSS commenced on 04 September and continued through the remainder of the period. Velocities ranged from 462 to 658 km/sec during the HSS. IMF activity during the HSS included variable Bz (range + 07 to - 06 nT) and Bt (range 01 to 07 nT). The HSS began to gradually subside on 07 September.

#### September 10 – October 6, 2008

Solar activity is expected to be very low. No proton events are expected at geosynchronous orbit. The greater than 2 MeV electron flux at geosynchronous orbit is expected to reach high levels during 10 - 12 September, 15 - 22. Geomagnetic field activity is expected to be at quiet levels during 08 - 12 September. Activity is expected to increase to unsettled levels during 13 September. Activity is expected to increase to active to minor storm levels on 14 September due to a recurrent coronal hole high-speed stream. Activity is expected to decrease to unsettled levels during 15 - 16 September as the high-speed stream subsides. Quiet conditions are expected during 17 - 29 September. Activity is expected to increase to unsettled levels on 30 September. A further increase to active to minor storm levels is expected during 01 - 02 October due to a recurrent coronal hole high-speed stream. Activity is expected to decrease to unsettled levels during 03 - 04 October as the high-speed stream subsides. Quiet conditions are expected during 05 - 06 October.

More at: http://www.sec.noaa.gov/radio/

## Propagation 11 years ago

AD5Q's notes from Cycle 22

#### September 1997 Forecast

Flux Range 85-119

September is usually a month of dramatic seasonal improvement on the high bands. In addition, this year we are beginning to see substantial improvement in solar activity. As I write this the solar flux is over 100, and has been in the 80's and 90's for the past couple weeks. The sunspot pundits are jumping up and down, as it definitely looks like the new 11-year cycle is underway.

The current levels of activity are not sufficient to open 10 Meters, but we can look forward to an improved season on 15 (and 17). The season will peak during October, and it is time to start watching this band now - maybe even call some optimistic CQs. 15 tends to surprise us at sunspot minimums with unexpectedly good conditions in the CQ World Wide Phone Contest. Even so, conditions last year were very marginal as the cycle was at rock bottom. This fall season, watch for signals from Europe in the morning and initially expect the best openings to the westernmost areas (especially Spain & Portugal). From W5 we should not anticipate pipeline conditions to all of Europe yet, but there are many well equipped stations in Eastern Europe that will easily get through. Significant openings to Russia are not expected from here, but the US east coast will have a different perspective. Stations in western North America will miss much of this action, but can look for improved conditions into Asia.

Conditions on 20 are off from recent months due to a declining nighttime MUF. The improved flux levels will help keep the band open, as it does not take much solar activity to bring dramatic improvement on this band. Flux levels of about 120 are sufficient to provide good nightpath conditions for much of the year, but we are not there yet. We are currently in transition between summer and winter conditions, ie. from nightpath to daypath openings across northern latitudes. Europeans are workable through much of the day, but conditions are usually marginal. The best window to Asia begins in late afternoon and lasts into the evening. This opening will improve and eventually peak around sunset. Any improvement in solar activity will also help long path propagation, so the morning Antarctic path should be watched.

40 Meters is predictably is great shape, and the higher solar activity will help this band (especially through the winter). For now, we can enjoy a broad opening to Europe and Russia beginning in late afternoon. Signals from the well equipped stations are loud, and the weaker ones are very workable. The Asian opening begins well after midnight (around 0800Z) as sunset approaches Japan. The 80 Meter season is only beginning, but equinox time provides optimum opportunities for contacts into the southern hemisphere because atmospheric static is at moderate levels at both ends of the path.

http://www.qth.com/ad5q/

#### Ham Radio in the News

A local ham that uses internet for Ham Radio .....

http://news.yahoo.com/s/ap/20080822/ap\_on\_hi\_te/tec\_int ernet\_caps\_2

## Something from a newcomer's side.

Not being at the same computer all the time is no longer a reason not to use a CW training program. Point to the upand-coming CW operators at Fabian **DJ1YFK's** new online CW trainer Web page.

From the site, "You don't need to install a program on your computer, and you always have your personal settings available, from any computer on the globe with an internet connection. You can also easily track your progress by means of different statistical functions."

Check it out at: http://www.lcwo.net

#### Fun on the Internet

While you wait to break the pileups, go check out HamAtlas as a method to check out the geography and learn something about the DX entity you are working (or trying to) ....

#### The website for HamAtlas is:

http://www.hamatlas.eu/index.php?setlang=ENG&lang=ENG

-or-

just go to www.hamatlas.eu and switch to the English page.

There is new tool called "HAM In Google". Look for it on the left side menu. You have got to check this out. You can download the listing of DXCC entities and after installing Google Earth can actually view them from a space view and zoom in real close. If you like to learn about the countries or islands you are working, this tool gives you a great geographic view of the area. For example, check out **ZD8**. You never even see it in the ocean until you get to 1500 ft. Gives you a great impression just how small the island is, or just how big the Atlantic is. Have fun. **K2RNY** 

## **ARRL Presents New Membership Benefit**

With just a mouse click or two, ARRL members can now access the online QST magazine archive. This new benefit -- a service of the ARRL Technical Information Service (TIS) -- provides PDF copies of all QST articles from December 1915 through December 2004, enabling members to view and print their favorite article, project and more. For many years, the TIS has provided members with assistance researching ARRL periodicals and publications, as well as providing members and non-members with article reprints for a small fee. Access to the new online digital QST archive is free for ARRL members.

# You Might be a Ham Operator if... K6PSP Continued from June ....

- 31. During a love making session with your wife, you stop to answer a call on the radio.
- 32. Your wife threatens you with divorce when you tell her that you are going on a "fox" hunt.
- 33. Talking about male and female connectors makes you feel excited.
- 34. You dream of big, comfortable, knobs, but not on women.
- 35. You always park on the top floor of the deck, just in case you might have to wait in the car later.
- 36. When house hunting, you look for the best room for a radio shack, scan the property for possible tower placement and check CCR for antenna restrictions.
- 37. When house hunting, you give your realtor topographical maps showing local elevations.
- 38. The real estate agent scratches his head when you ask if the soil conductivity is high, medium, or low.
- 39. You have Ham radio magazines in the bathroom.
- 40. When your doorbell rings, you immediately shut down the amplifier.

More to come next month ...

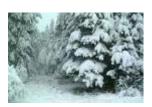

# **HOLD THE DATE**

Tuesday

December 16

RDXA Holíday Get Together at Napa Gíno's

More information to follow ....

RDXA Bulletin • September 2008

# NCJ article printed in the July/August 2008 issue. Paul K2DB

Remote Operation and Contesting at K2NNY / K2DB

I have been operating a remote station for about the last 2 years. You might have worked me, either during a casual contact, or in a contest, but never knew that I was either sitting at home in front of my computer, on a vacation away from home or simply sitting in some park at a beach or picnic bench having my lunch. That is the beauty of remote operation, I can use my station anytime, and anywhere as long as I have my computer and an internet connection. In this article, I will try and let you know what you need and how to use it. I have seen and been involved with some of the posts on a few of the reflectors, but will not get into the politics of remote operation. I can only let you now that remote operation is a way for me to get on the air, as setting up a station at home is impossible.

#### Why Remote Operation?

I am located in a high noise area in Rochester, NY and surrounded by neighbors and doctors offices. The doctor's office locations are within 200 feet of my back yard. Having put up a few different antennas and listening to the HF bands was an absolutely horrible experience. I also have a mobile HF rig in my van, and when I get close to home, stations that are S9 will get covered over by local noise. The noise level is too high for any decent operating at home. I have been a ham since July of 1963, so I know what happens when you have a station in a residential neighborhood with RFI, TVI, baby monitors, etc. That is not to mention the local QRN from the YL & kids about interference with their electronic toys. I was fortunate to have purchased some land on a lake in Northern New York State back in 1982. Since that time. I have been in the process of building a nice lakeside residence. The nice thing about this from an amateur radio standpoint is that the area is remote. I am almost at the end of the power lines and most importantly, the noise level is virtually nonexistent! The only real static and noise that I encounter is usually from rain, thunderstorms, snow or pointing the antennas at one of the surrounding cities in the area. My neighbors are very helpful and will help me with anything that I need to do with the antennas, towers, etc. Another reason for remote operation, of course, is that fact that many hams today simply cannot build an effective amateur station at home due to neighborhood restrictions, local covenants, etc. My interest in remote operations was sparked by an article in QST a few years ago by Larry, N8LP. Larry was instrumental in getting me to set up my remote station.

Before I get into how to set up for remote operation, I will explain some things you may not know, or may wish to consider before using remote operation. First and foremost; remote operation is not the same as sitting in front of your rig in the shack. This is what I mean when I say this; when you are in front of your own equipment, you have total control of everything in the shack, usually within arms reach. You can tune the receiver, adjust your paddle speed, grab your mike or headset, turn your antenna, switch your antennas, turn on your amp, etc. You get the idea, you all have a home station, it's easy to use, and you

set it up for your preferences and ease of use. You can walk into the shack, turn on the equipment, and away you go. Now, when I want to get on the remote station, I can do basically the same thing, just a different set of parameters to get on the air. Here is the basic set up for me to get on the air.

#### What Do I Need to Get Started?

The list below shows the basic equipment you need to actually set up a remote station.

Basic Equipment Needed at Home: Computer & related software, Internet Connection, Telephone line (for real time received audio), Telephone - I use a speaker phone that I modified for use with a headset and microphone.

<u>Basic Equipment Needed at Remote Site:</u> Computer & related software, Internet Connection, Telephone line (for sending real time audio to the phone line), Dial up remote control interface - I use a DC-8 Plus unit from Broadcast Tools, Radio capable of being computer controlled - I use an Icom 746 Pro, Antenna

You can actually set up a remote station without having a telephone line or the remote control interface, but it will severely limit your operation and control of the station. To get started, the first thing that I do is call the telephone at the remote station. It automatically answers and directs the audio from the computer and rig into the phone line. This gives me what we call real time audio; I am hearing the audio from the rig and computer in real time, with no delays or what we call latency. I get an instant feedback as to whether the computer is on, as I usually hear something from the rig. While I am dialing in to get the real time audio, I am on my computer, attempting to log in to a program called logmein.com. This is a service which will let you remote control a computer in another location and have total control of that computer, including the keyboard and mouse, which is really neat. This is a free service, but using the free service makes you go through a series of steps to log in, you have to give it information so that it knows it is you doing the remote control. I purchased a premium service, so all I do is click once, and the next thing I know, the remote computer screen is on my home computer, along with the audio from the computer being streamed to my home computer speakers. This is where latency comes in, a delay in hearing the received signal. I will tell you this; latency is a real pain when you are operating. The other station has no idea that you are running a remote station, so he thinks you are either really slow, or he is gone when you turn it back to him. This logging in usually takes a minute or two to complete, and then I am online and in control of my remote computer. This is usually what we all have at home, as most of us use computer control for our stations at home. This is where we have a big difference in operating techniques. At home, you can just grab the tuning knob and turn it to tune in received signals, grab your paddles or key your mike, and you have made a contact. In a remote situation, you have to use a software program that interfaces with your rig to tune, no turning a knob in front of you, you have to either grab a mouse, click on a packet cluster spot, or push an

arrow key to move frequency. I hope you are still with me here. Another word on latency, it takes time and bandwidth to send the remote computer screens information from the remote station computer, through the internet and display it on your home computer. When I first started this, I only had dial-up service available to me, this was really slow, almost a crawl and not useful at all for anything other than a casual QSO, we could do it, but it had it's drawbacks, and really was not all that much fun, but "I was able to get on the air". I used this dial-up situation for quite a while, and made a lot of improvements to make it better. I used the old trial and error method, over and over.

#### **Addressing the Latency Problem**

Last fall, I finally decided that in order to have fun with this remote station, I had to do something. That something was to get a satellite internet connection, not something that I wanted to pay big bucks for, but something I needed to have to enjoy my hobby of the last 45 years. With no cable or ISDN available, and dial-up no longer an option, I now have a satellite internet connection at 1.5 Meg speed. Definitely not your standard cable speed, but much better than dial up. With this higher speed connection, we still have a latency problem, remember that that satellite is a long way out there in space, (around 28,000 miles which makes the up and down link about 56,000 miles). Guess what?, at the speed of radio waves, it takes time for the signal to go up and back go through your isp, etc., called latency. If your remote station is lucky enough to be on a standard cable line, you will have a shorter latency. In real time, using my remote set up and using CW, which is my main operating mode, my latency while using the real time audio and listening on the phone line is typically less that one character on CW, pretty quick and almost real time operation, just as though I was right in front of the rig. (As long as I am not tuning around, this is great.) When I do this, and I make a point of making at least one contact a day with the remote station, I am enjoying my hobby. As I just stated, this is casual operation, not being in a hurry, checking out the cluster, tuning in some DX station, just playing and having fun, it's great.

#### Remote Contesting - CW, SSB, and RTTY

What's that, you want to enter a contest with a remote station? That is not a problem. We contest quite a bit from the remote station. Remote contesting can be done, and it is a lot of fun, but you are limited in your contesting operation. Whenever I am not physically at the remote station and there is a contest on, I usually enter and have fun in the contest. I don't really care if it is a CW, RTTY or Phone contest, I can get on and have fun and put in a reasonable score. I usually do this as K2DB, not K2NNY and I know I will not win, there is no way (in my opinion, you may have other thoughts about this) to compete with a home station, but I can have fun and give them a run for their money. Anyway, how many of us actually win a contest? Not many of us. Yes, I have won a few smaller ones but not any of the big ones. I get on to have fun, give the winners another QSO and compete myself, but the

main reason is to have FUN and operate. Operating a contest and getting rid of the latency is a problem. Most of my contesting is done with **N1MM** contest logger, and my station and accessories are all configured just the same as if I was physically present at the remote station. That way, all I have to deal with is getting the information back and forth between computers; the contest software does all the keying, etc. We have to remember, we are not there at the station, only remotely controlling it. As I stated earlier, latency is the problem, along with the exchange of information between computer screens. When I am running a CW contest, I plug in a set of headphones into my modified speaker phone. I hear the receiver in real time. When I hit the keyboard to send info and key the rig, the delay is almost non-existent. How do I know this? I also hear my transmitted audio through the phone line, in real time. For an example, when I push the F1 key to call CQ, I hear the CQ coming back through the phone line. This is something you absolutely have to do, monitor your transmitted signal; otherwise you have no idea what you are sending. Sending data to key the rig at the remote station does not take up much bandwidth and it is very quick. Getting data back from the computer screen at the remote site to your home computer takes some time. This is usually not a problem on CW, as you can log and get the updates fairly quickly. I can call a CQ or answer another stations CQ, enter the call in the logging window and send the exchange back to the other station fast enough that he does not see the delay. This is because the data is sent out much quicker than your computer at home updates. It takes a little getting used to, but what the heck, I am having fun. We can also do the same thing in a phone contest, instead of CW buffers, we use wave files. I do not operate much phone on a normal basis, but do have fun in phone contests, without the use of a microphone. Others are doing this with a microphone, but it is not what I am set up to do, as I don't want to deal with the latency. It is on my "to do" list but later on down the list.

How about RTTY? Now that is a challenge. Trying to tune in a RTTY station, adjust the tuning scope, highlight the call, etc; and all with computer screen latency. I can only say that this is really slow. It is very frustrating and not worth the effort unless you install MMTTY on your home computer, direct your real time audio from your phone line into your home computer sound card and decode it at home in real time. Now we have a partial solution. Waiting for the decoded signal at the remote site to be transferred to your home screen will make you miss a whole lot of QSO's. But having it decode at home and timing the computer screen from the remote computer at the right time can be a lot of fun. It really keeps you busy, but it can be done in almost real time, the other station will not see the delay, only you will.

Most contesters will tell you that you are not winning if you are not calling CQ. They are right, yes you have to go get those multipliers, but you have to call CQ to compete. There is a lot more truth to this in remote contest operation. When remote contesting, I recommend you call CQ and go get the multipliers as you need them, for this reason (same as running a station and being physically present) - you control the action. This is most important in a remote contesting situation, you control the operating. That way, the other station is dependent on you and your exchange;

you are not dependent on him. You can run at your own pace and have a blast doing it. Most of the stations I work **Enhancing the Remote Station** 

Remote operation is advancement in our world of technology. I have taken the stance of embracing it for my enjoyment. I am having a blast and I am continuing to refine the station. There is even a program available from Steve, **K1EL** that allows the remote CW keying of two Winkeyers. Steve worked with me, and take a guess what I can do now? I have a set of paddles at home that I use to key a local Winkeyer, it uses a little software program that goes through the internet, and keys another Winkeyer at the remote site that keys the rig. Yes, I send manual CW with a set of paddles at home and it keys the transmitter at the remote site, the only latency with this set-up is a one character delay, as the local Winkeyer has to complete the character before it sends it out.

I think it is beyond the scope of this article to explain the station in complete detail. If you have any questions, please feel free to contact me at K2DB@K2DB.org. Good luck and see you in the contests. I will give you a hint, I do not run any amplifiers in the remote mode, if I am really loud, or if you hear K2NNY in a contest, we are at the site, hihi

## Field Day Celebration Picnic Pictures

Just a few of the pictures – visit the website to see more:

http://rdxa.com/index.cfm?page=Photo%20Gallery&galleryID=55

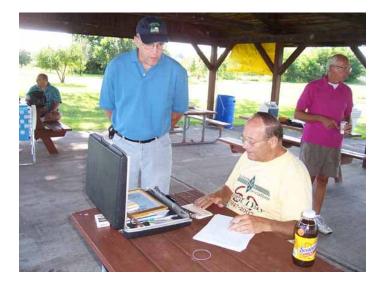

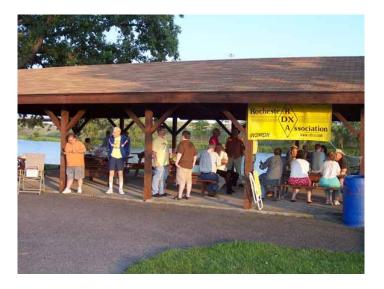

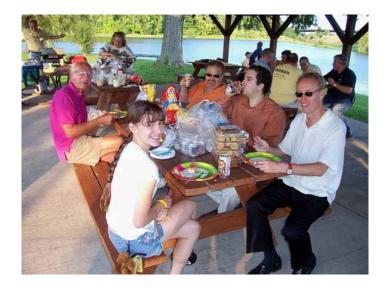

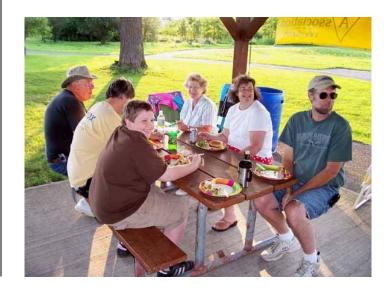

Page 8 RDXA Bulletin • September 2008

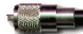

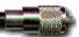

# ROCHESTER DX ASSOCIATION

W2RDX rdxa.com

This Bulletin is the official organ of the Rochester DX Association and is published monthly, September through June. Email your articles, tidbits, ham ads, etc. to Gayle, N2TWI at the addresses below by the second Tuesday of the month for inclusion in that month's issue.

Al those with an interest in amateur radio and DXing and contesting are cordially invited to any meeting and to join RDXA. Meetings are held at 19:30 local time on the 3<sup>rd</sup> Tuesday of each month, September through June.

| <b>President</b> Paul Macanos – K2DB/k2db@k2db.org  |
|-----------------------------------------------------|
| Vice PresidentKen Boasi-N2ZN/ n2zn@rochester.rr.com |
| TreasurerIrv Goodman – AF2K/af2k@juno.com           |
| SecretaryScott Hoag - K2ZS/scott@k2zs.com           |

#### **Board of Directors**

| Carey Magee – K2RNY  | k2rny@frontiernet.net     |
|----------------------|---------------------------|
| Doug Stewart - N2BEG | stewarts@rochester.rr.com |
| Lynn Bisha – WB2SN   | lbisha@rochester.rr.com   |
| Chris Shalvoy – K2CS | K2CS/chris@k2cs.net       |

#### **Appointed Positions**

| DX Chairman Chris Shalvoy, K2CS                               |
|---------------------------------------------------------------|
| Packet Cluster Sys Op Bob Hunter, NG2P                        |
| Webmaster Scott Hoag, K2ZS                                    |
| Contest ChairmanKen Boasi , N2ZN                              |
| Membership ChairmanCarey Magee, K2RNY                         |
| $Newsletter\ Editor \ Gayle\ Shalvoy,\ N2TWI/ges@rocsoft.com$ |
| NG2P Packet Cluster 144.910 MHz                               |
| Telnet: ng2p.ham-radio-op.net / Port 7300                     |

#### Membership Dues can be sent to:

Regular membership - \$20.00 Family Membership - \$5.00 Full Time Student - \$10.00

> Carey Magee 69 Fairview Crescent Rochester, NY 14617

Any other correspondence to:

Irv Goodman

# Professional Home Inspection

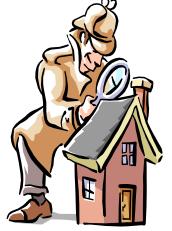

Paul Mackanos – K2DB 92 Schilling Lane Rochester, NY 14618

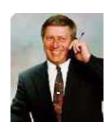

www.paulmackanos.com

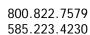

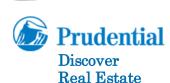

Mike Carletta - W2JAR Associate Broker 162 South Union Street Spencerport, NY 14559

585.352.4896 × 223 585.820.5335 mobile

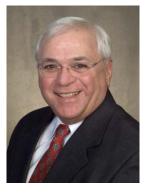

Neighbor RFI problems? Antenna restrictions? Looking for a new, ham-friendly QTH? Let's talk.

www.prudentialdiscover.com

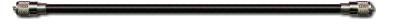

The highest compliment our clients can give is the referral of their friends and family.

#### PAUL I. SNYDER

SNYDER AND SNYDER, LLP ATTORNEYS 183 EAST MAIN STREET, SUITE 1024 ROCHESTER, NY 14604-1681

TEL: (585) 546-7258 FAX: (585) 546-8332 EMAIL: PSNYDER@FRONTIERNET.NET

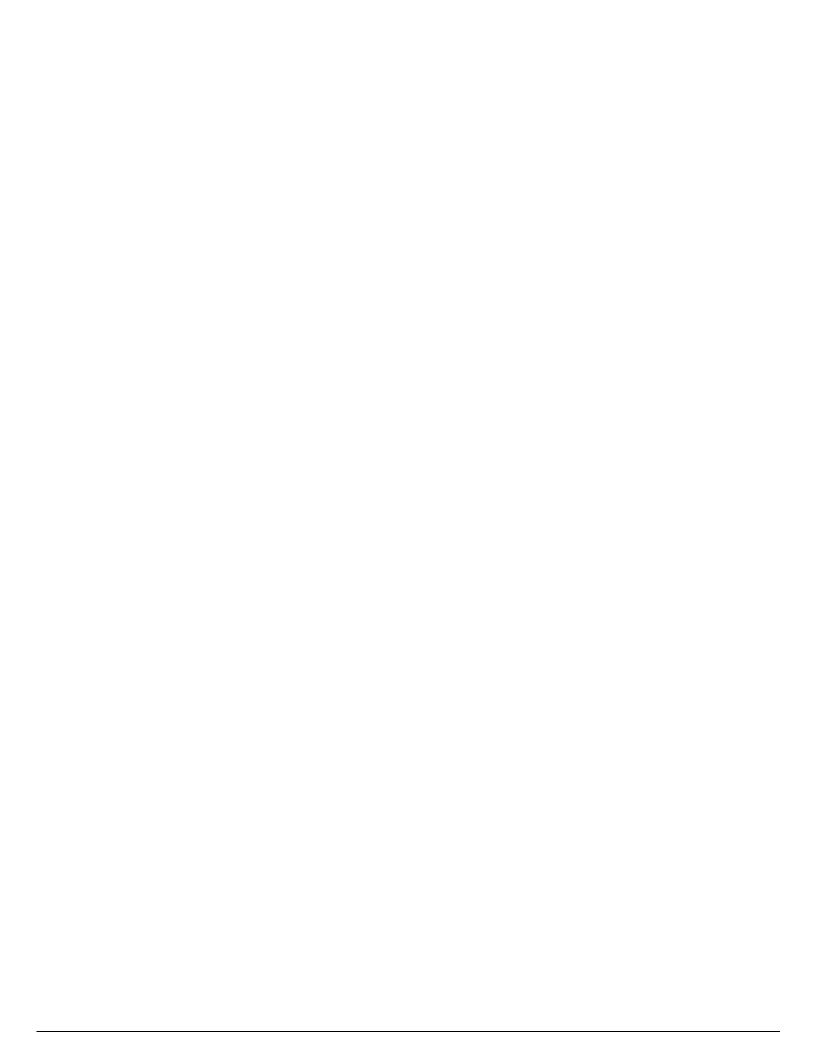